# HACKATHON

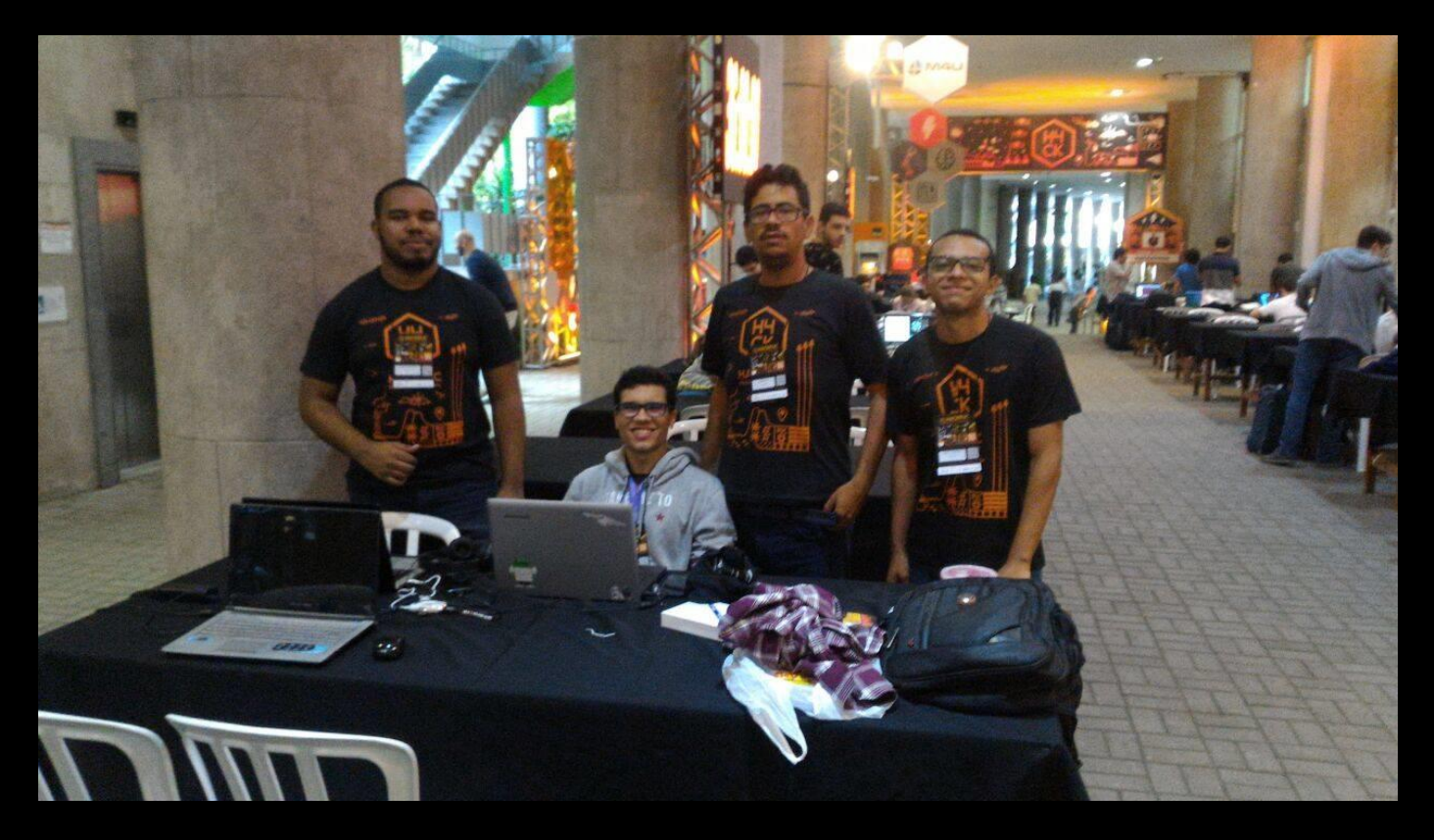

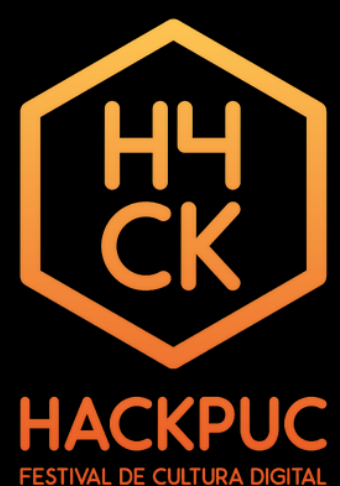

# 1 - Introdução

**- 1.1 História .1.2 Funcionamento** ▪1.3 Exemplo

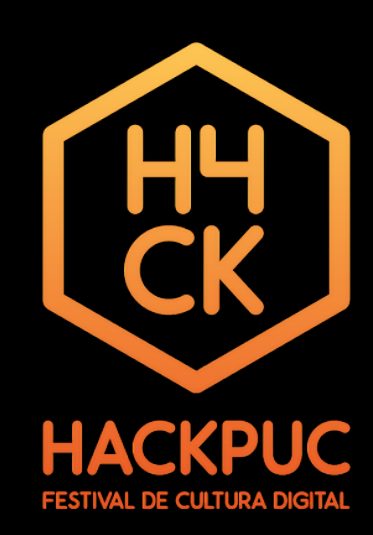

## História

### ▪ Como surgiu o Hackathon?

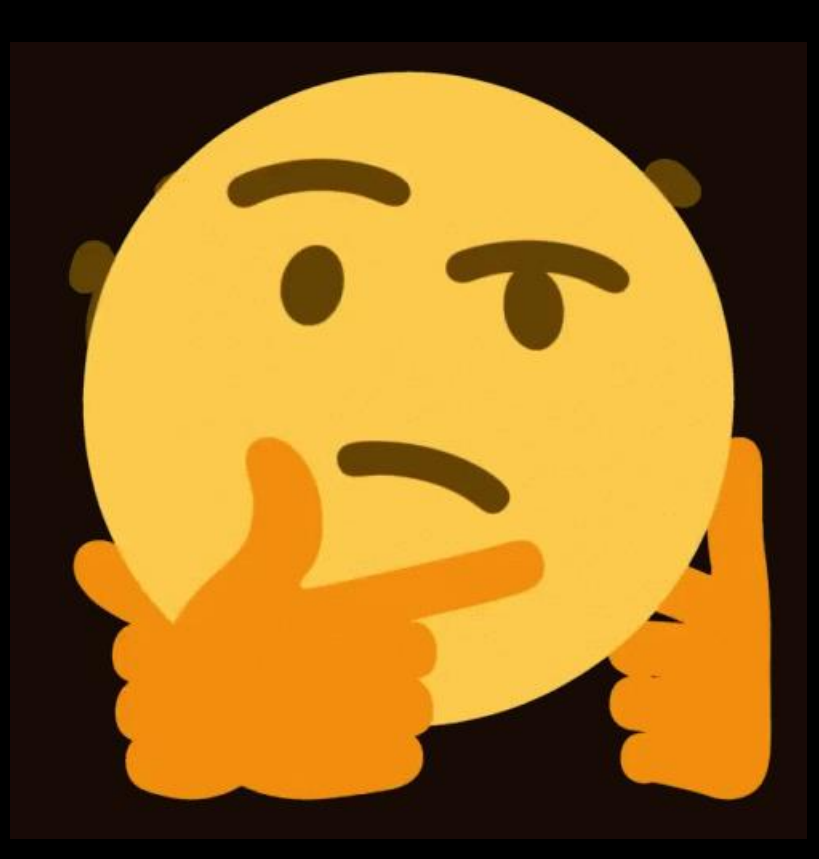

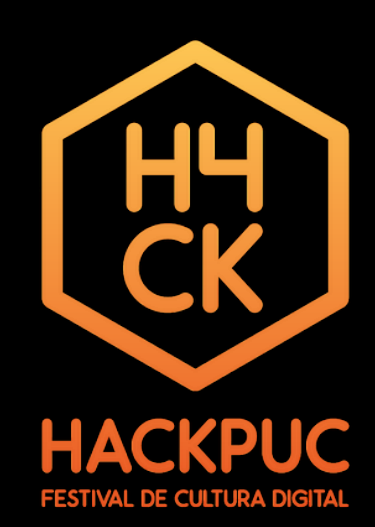

## Funcionamento

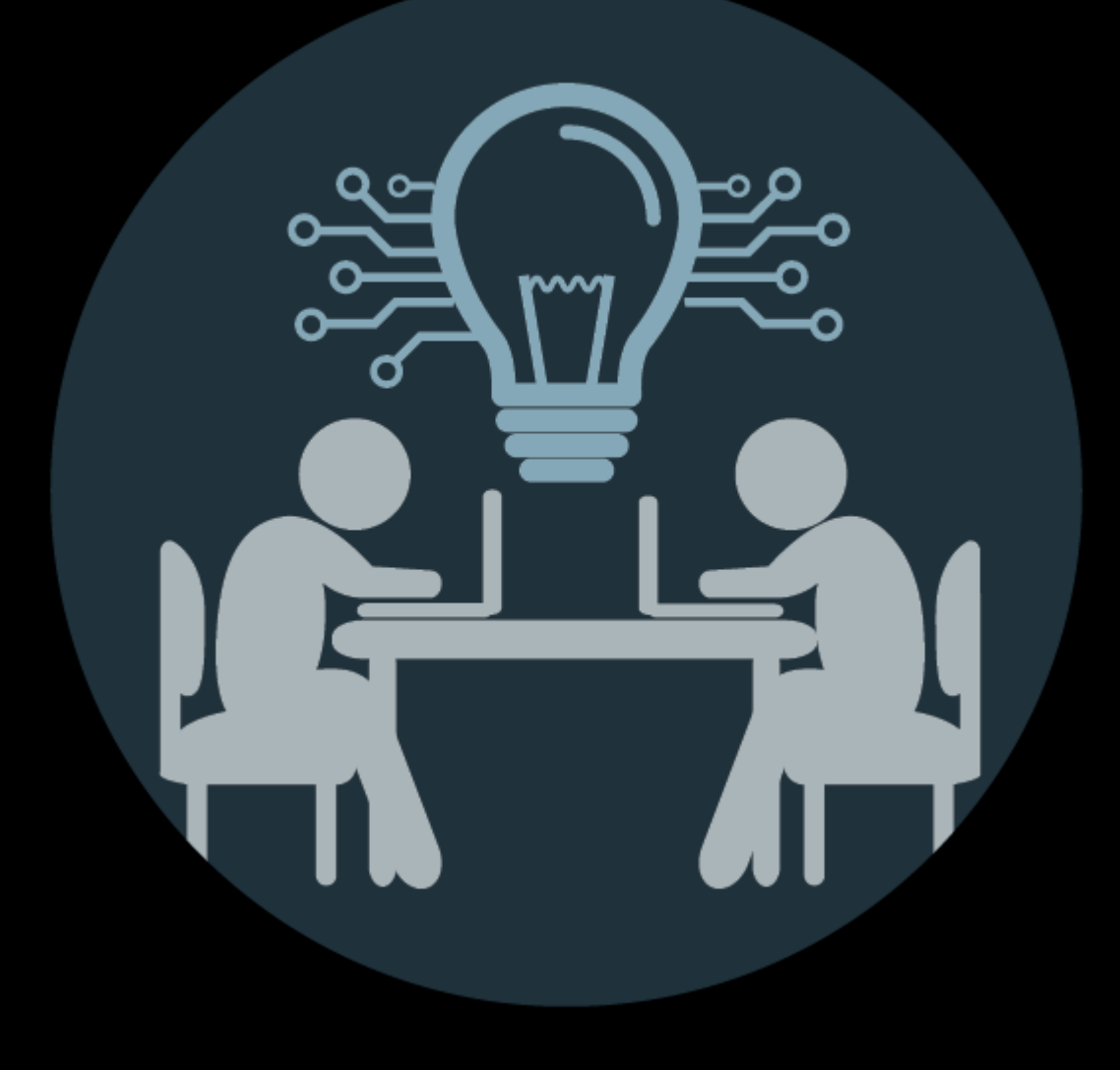

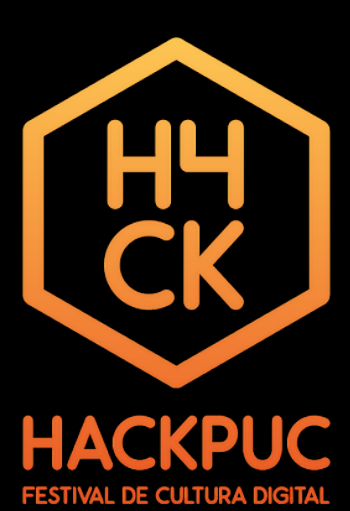

## Exemplos

**· Hackathon Facebook - Hackathon AT&T** 

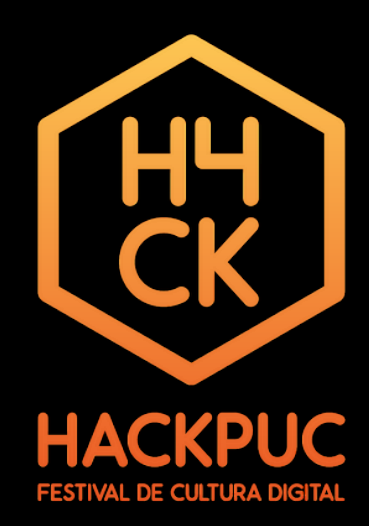

## Hackathon Facebook

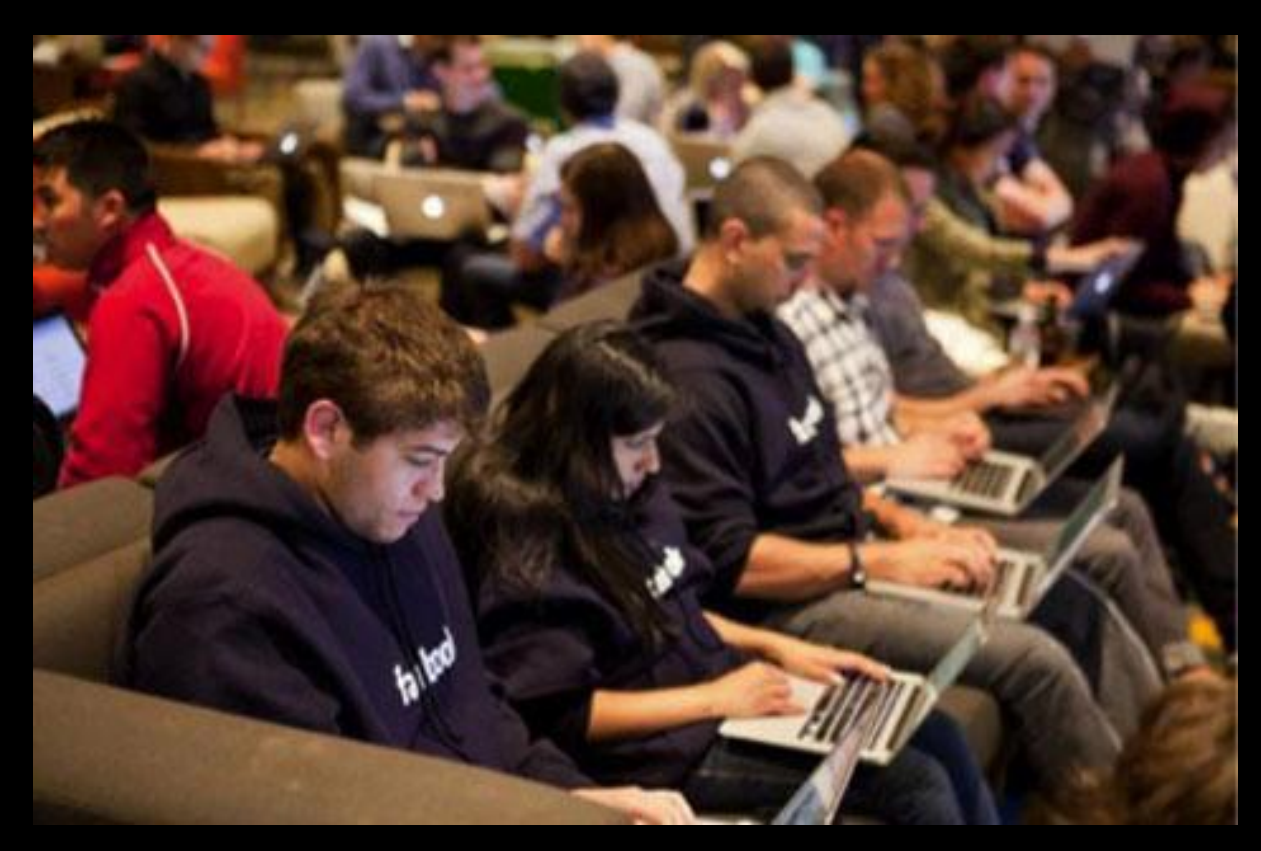

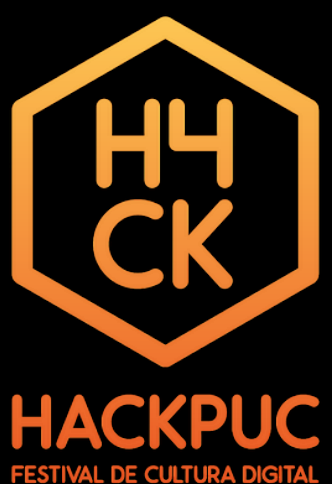

## Hackathon AT&T

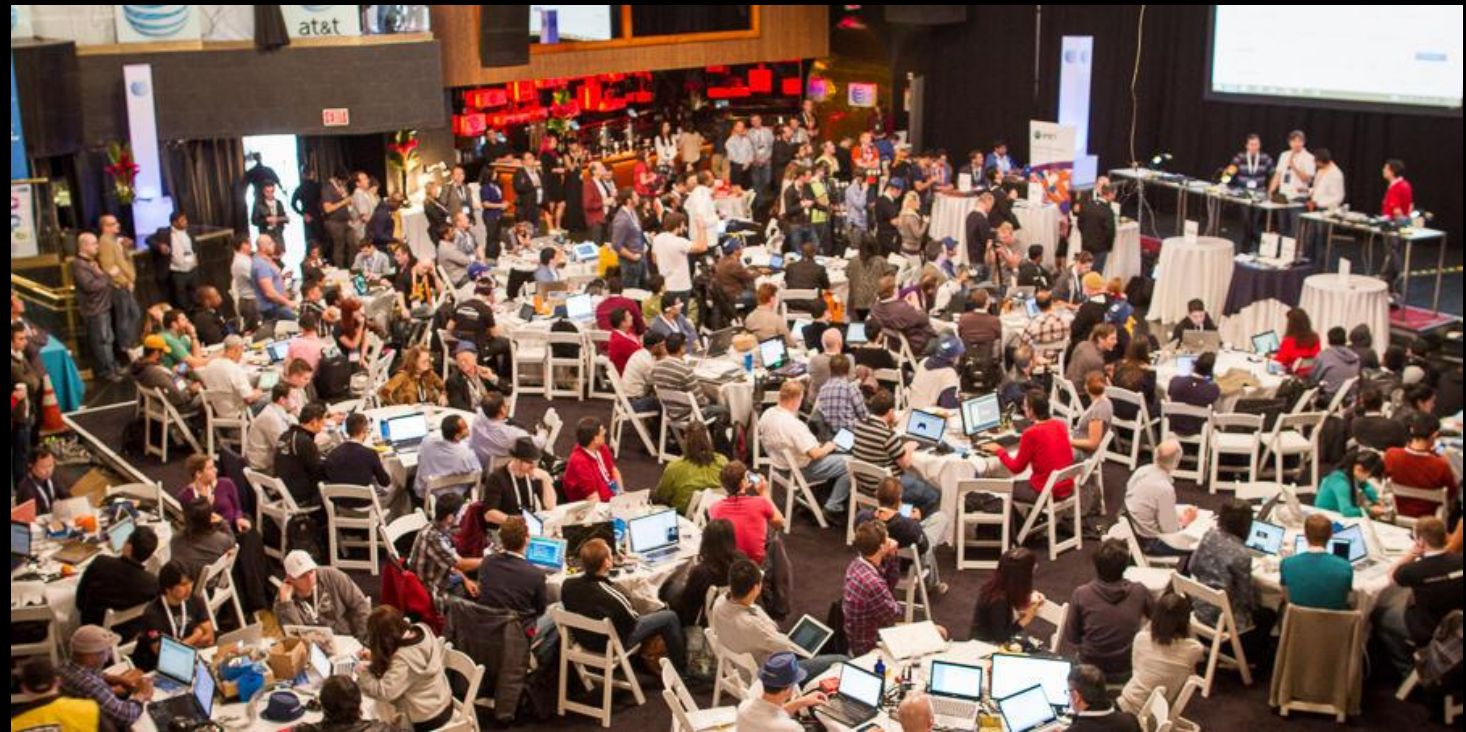

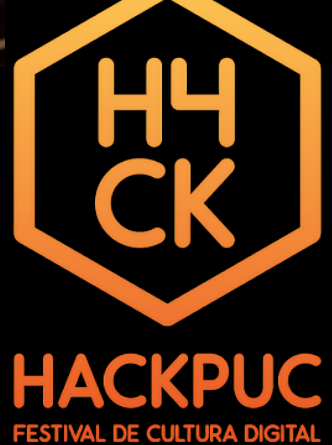

## 2 - Hackathon Puc

▪ 2.1 História **-2.2 Edições anteriores** 

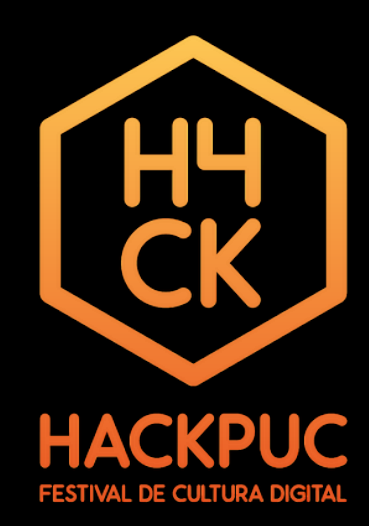

## História

- O HackPUC começou como o primeiro hackathon realizado oficialmente na PUC-RIO.
- Depois de 2 edições bem-sucedidas, o evento se consagrou com um dos maiores hackathons universitários do país.

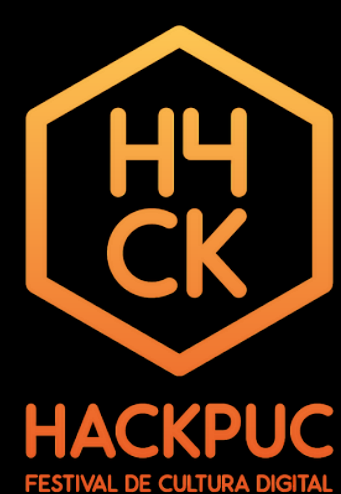

## Edições anteriores

▪ Houveram 2 edições anteriores a de 2017: A de 2014 e 2015.

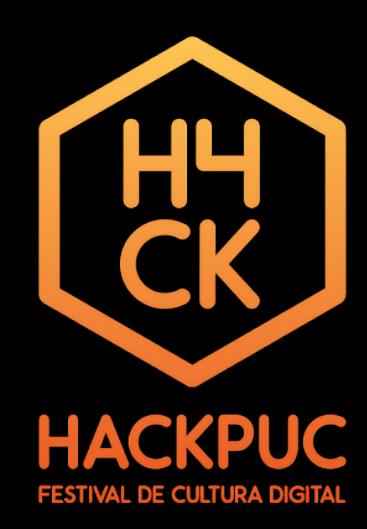

# Edição 2014

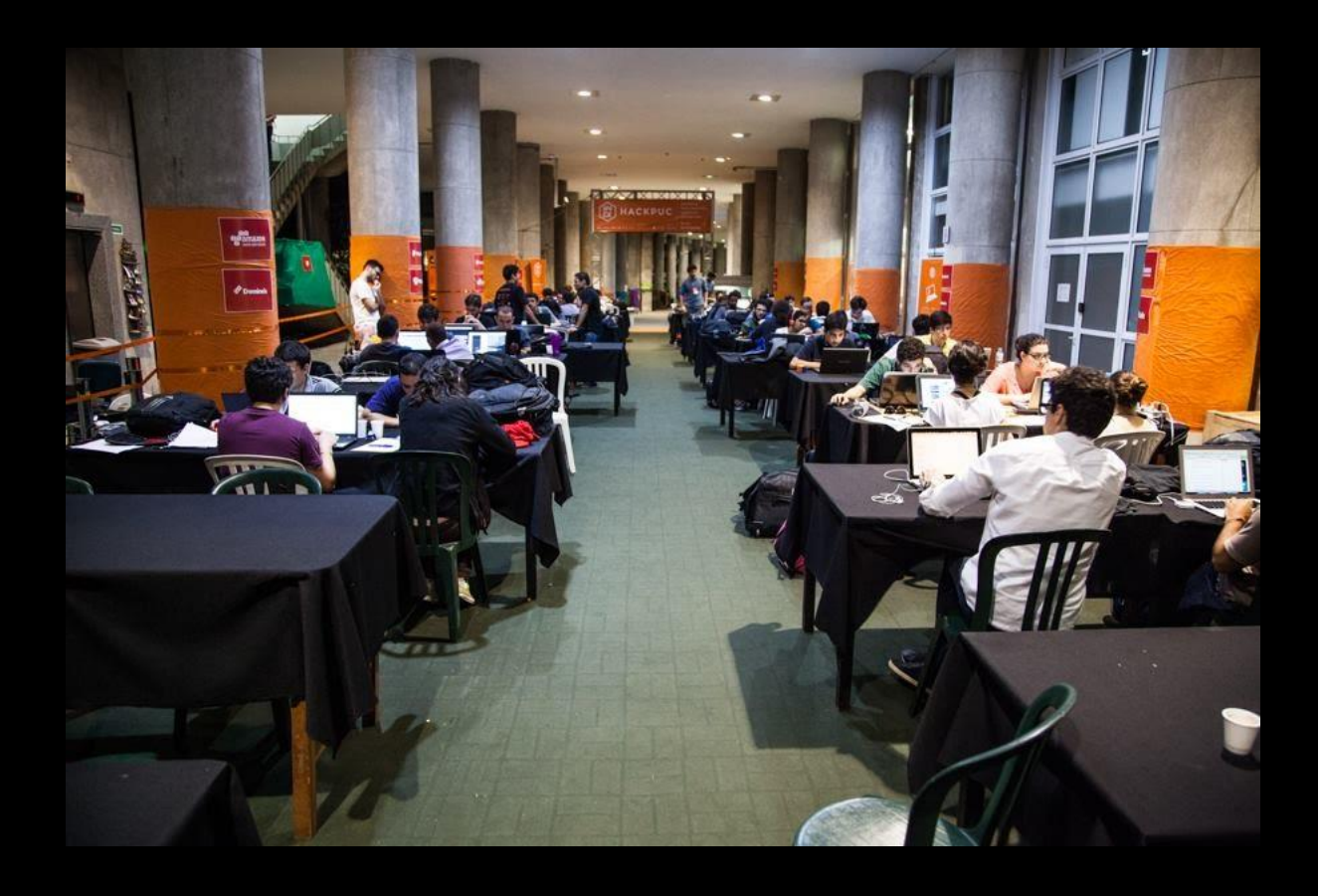

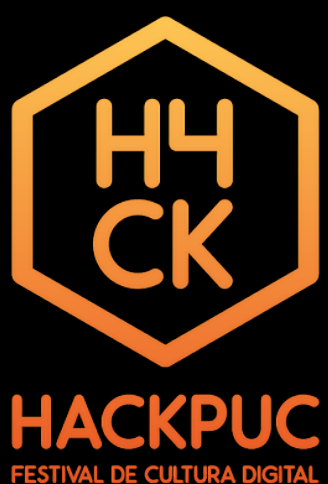

# Edição 2015

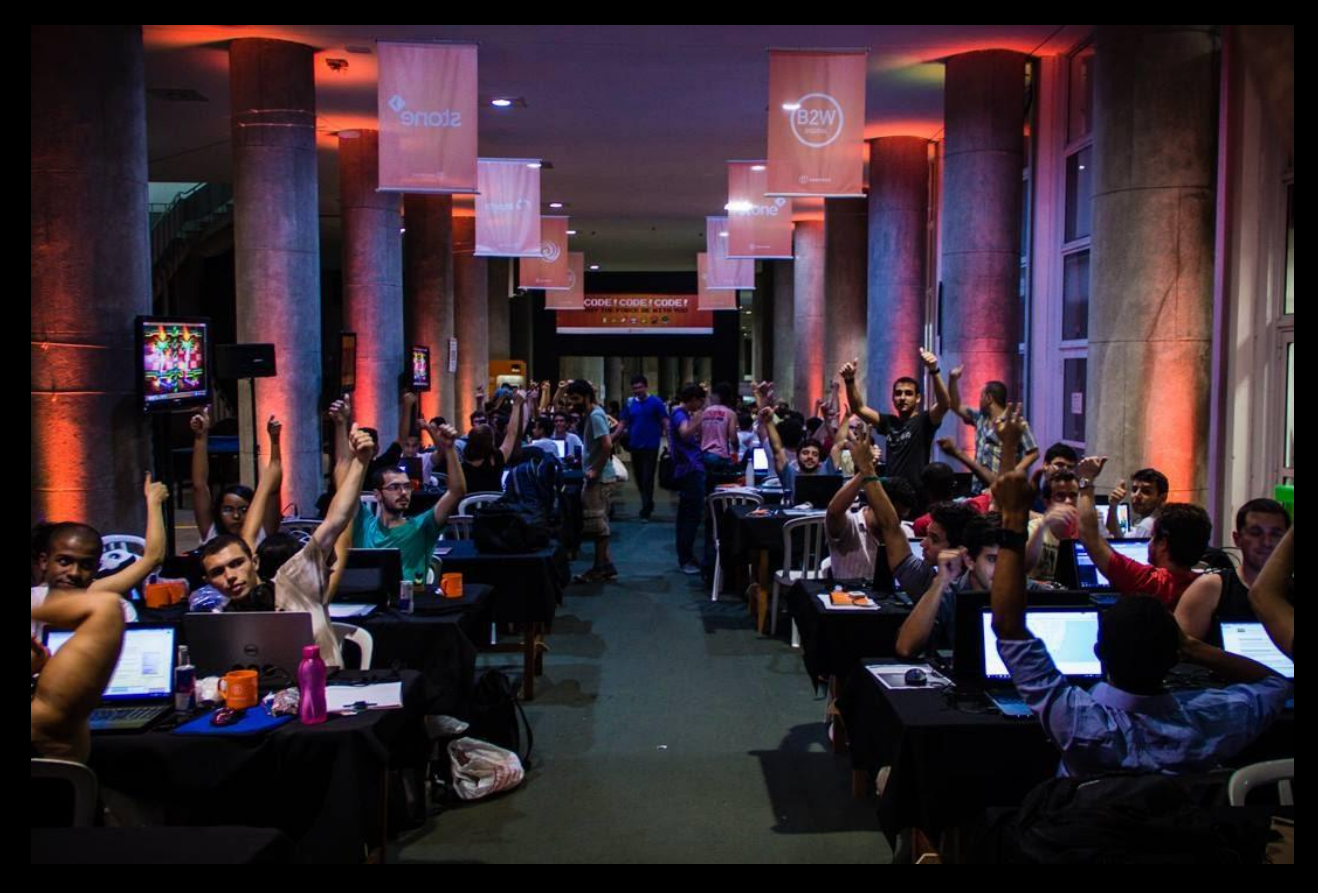

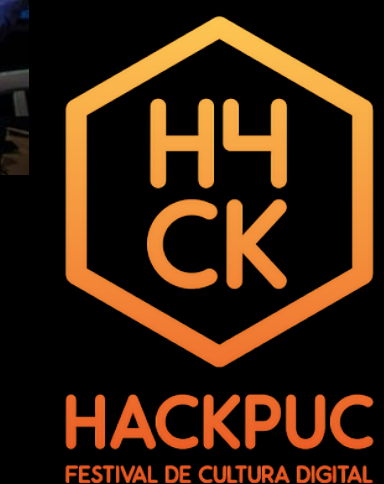

## 3 – Hackthon 2017

### 3.1 Tema escolhido (Cielo Lio) 3.2 Patrocinadores

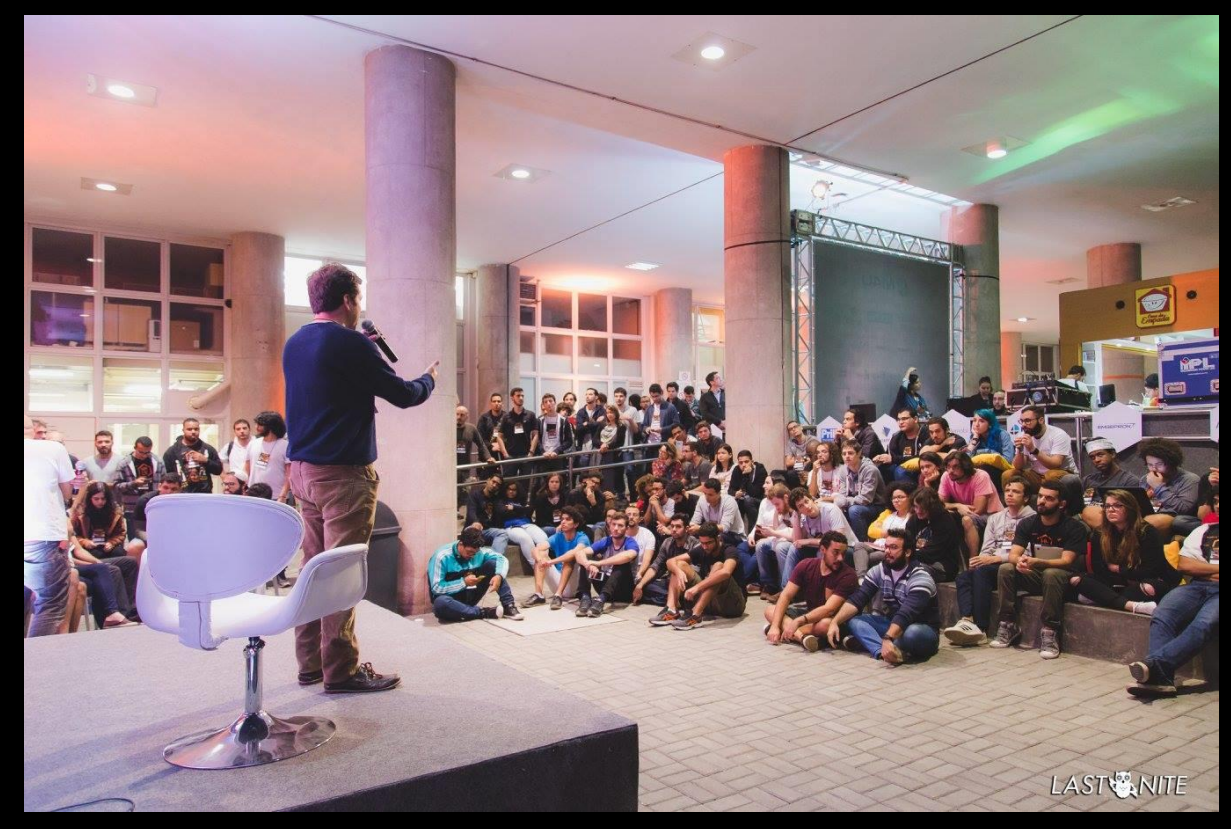

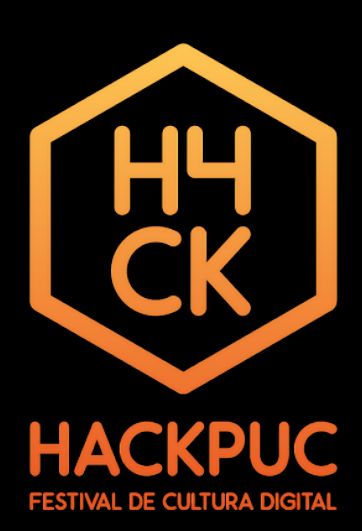

# Cielo Lio

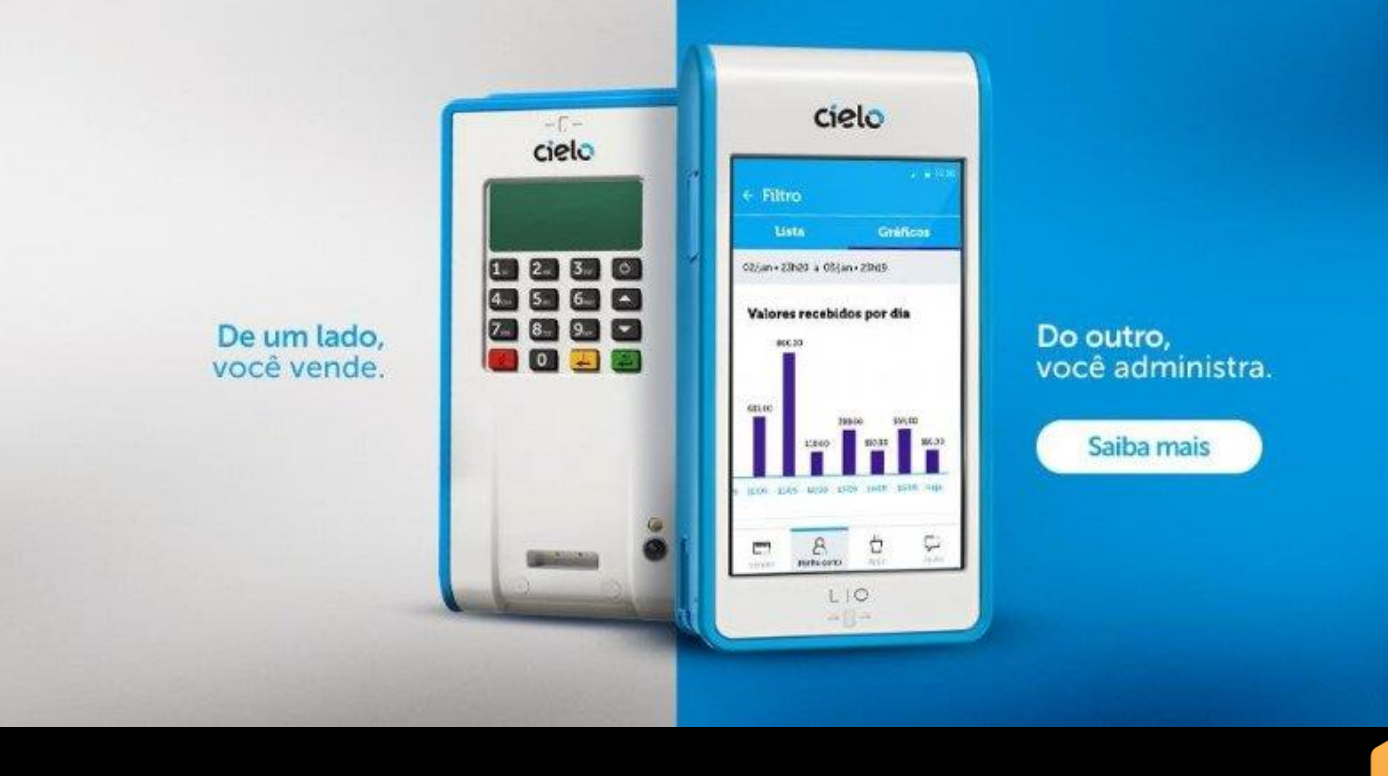

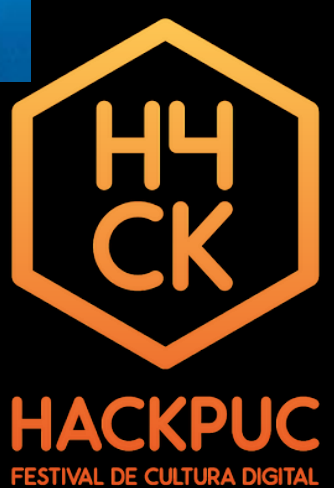

## Patrocínio

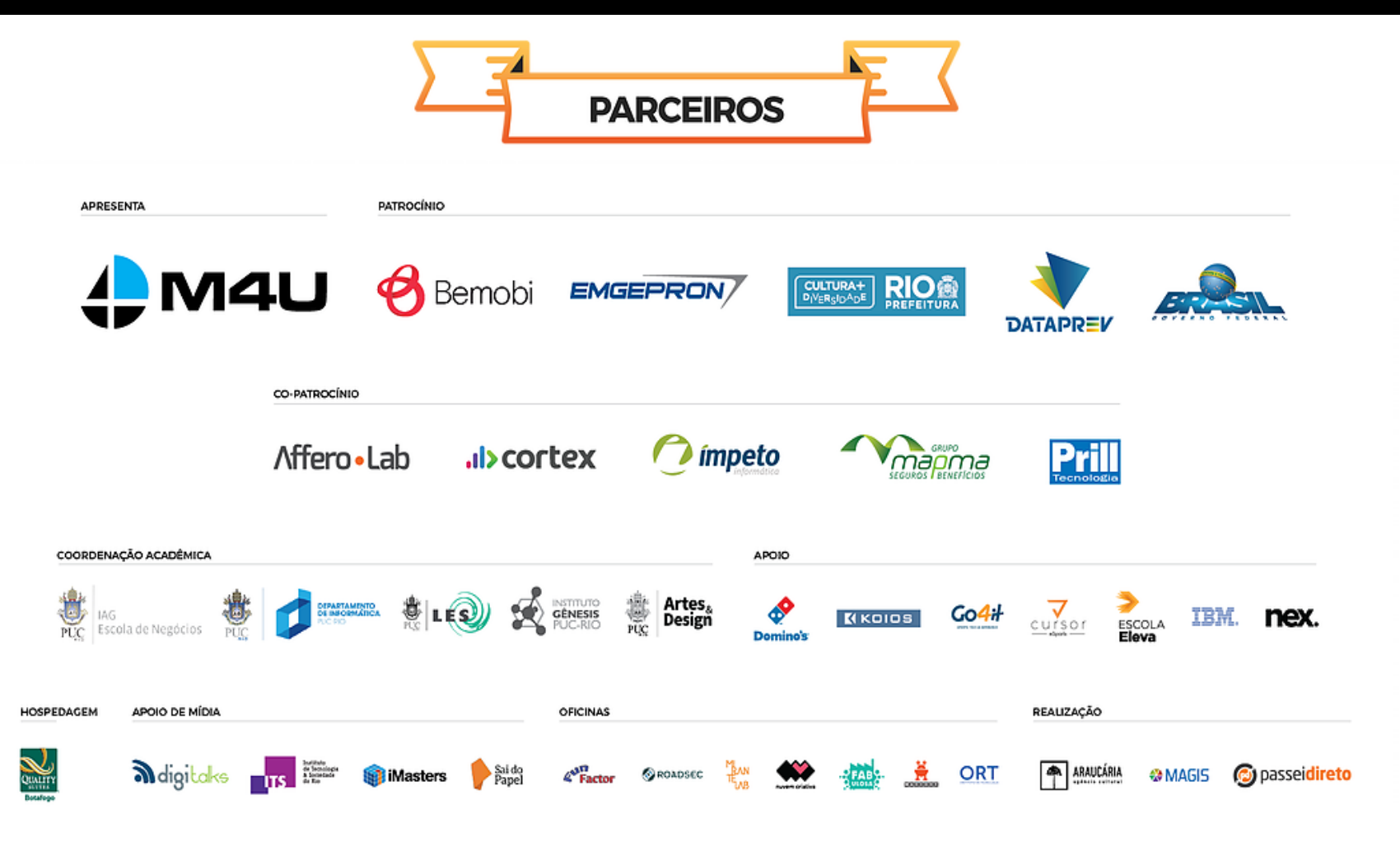

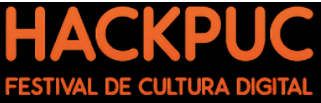

## 4 – Nossa Participação

- 4.1 Apresentação de Solução
- 4.2 Apresentação do App
- **. 4.3 Nossa Opinião sobre o Assunto**
- 4.4 Apresentação do Projeto

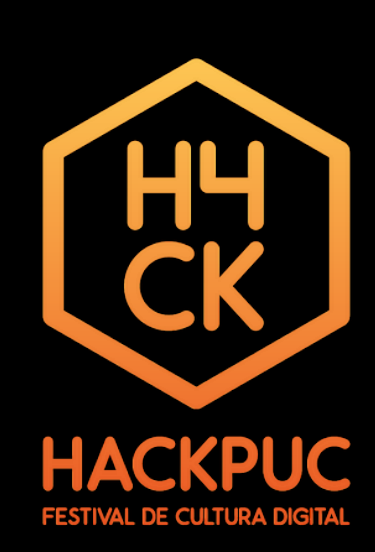

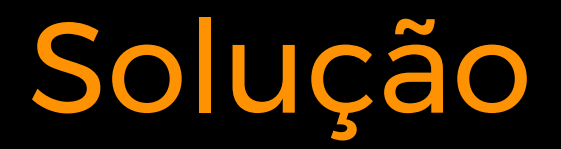

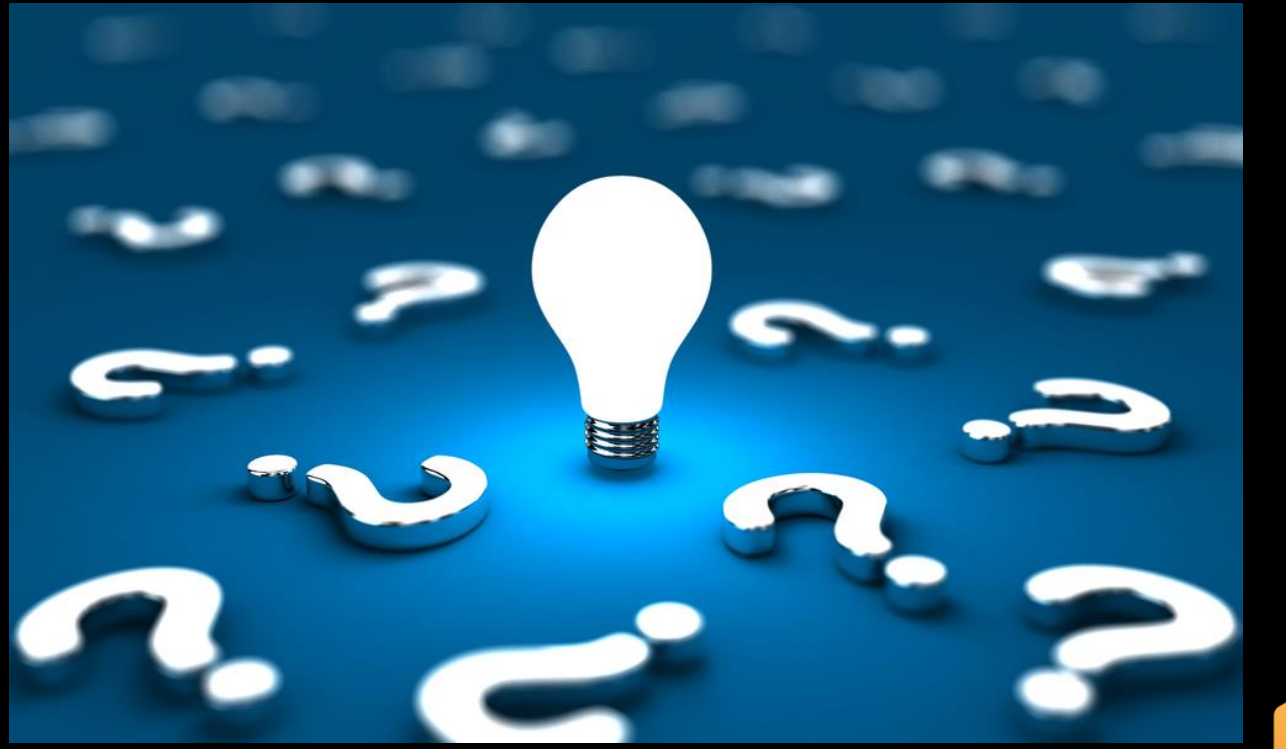

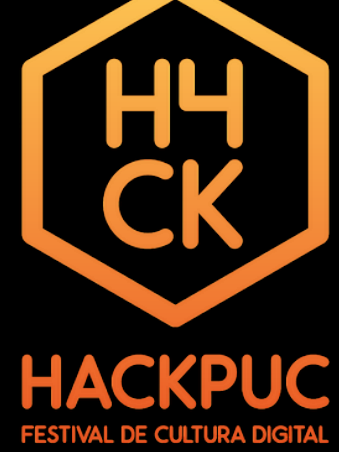

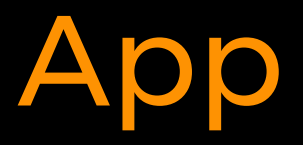

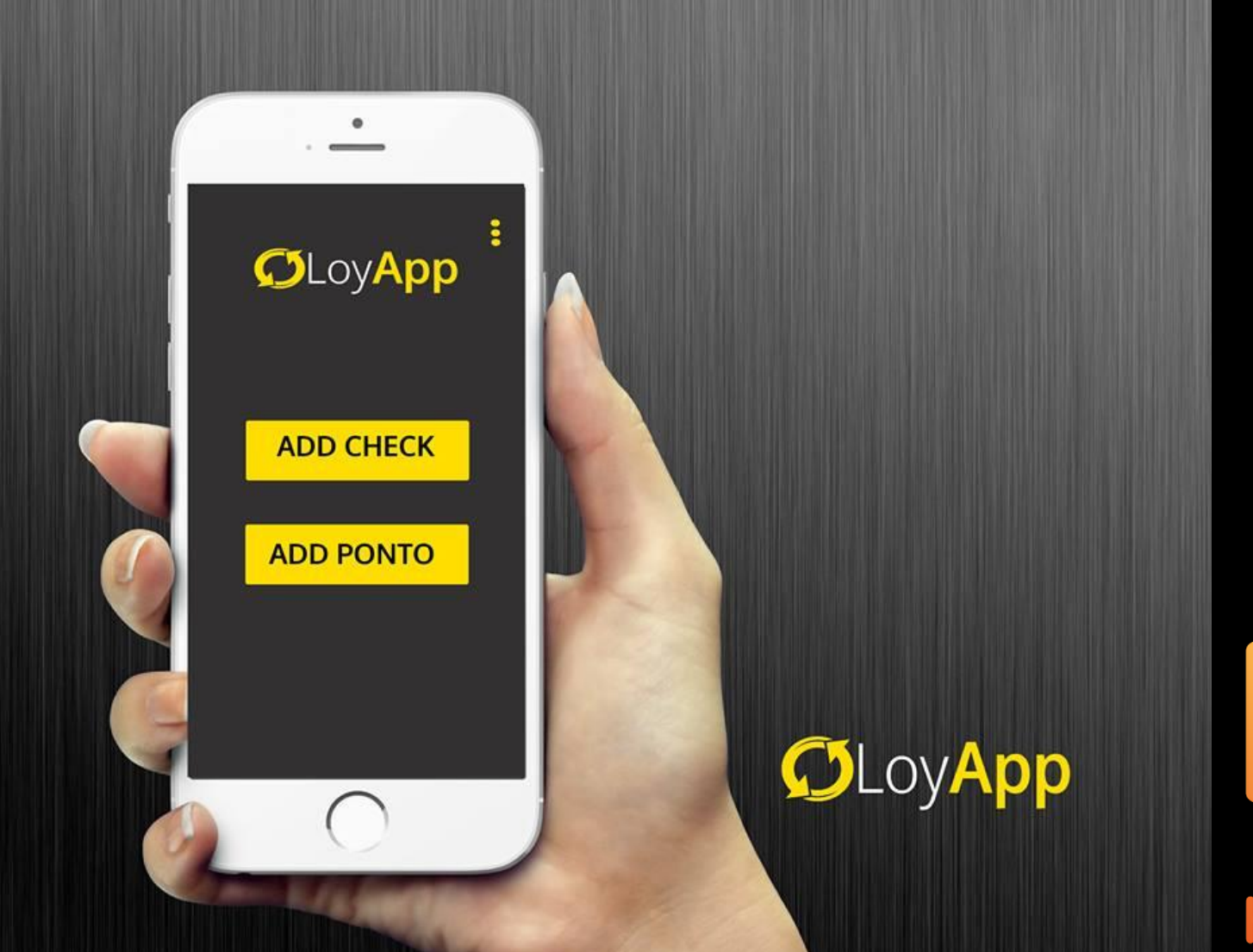

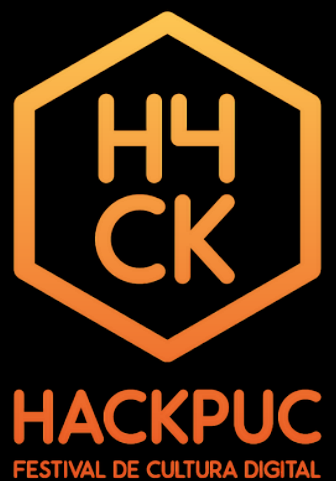

# Opinião

- ▪**Positivo**
- ▪Auto estima
- ▪Feedback
- **·Experiência**

▪**Negativo** ▪Documentação ▪Tema

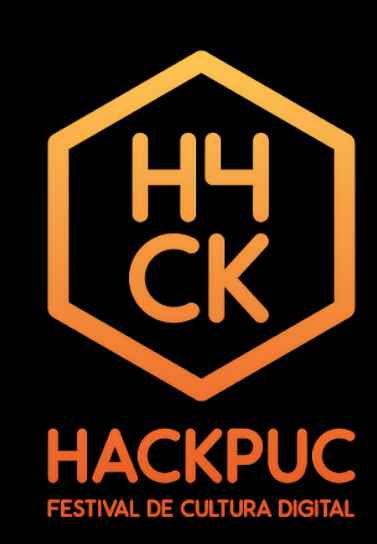

# Apresentação

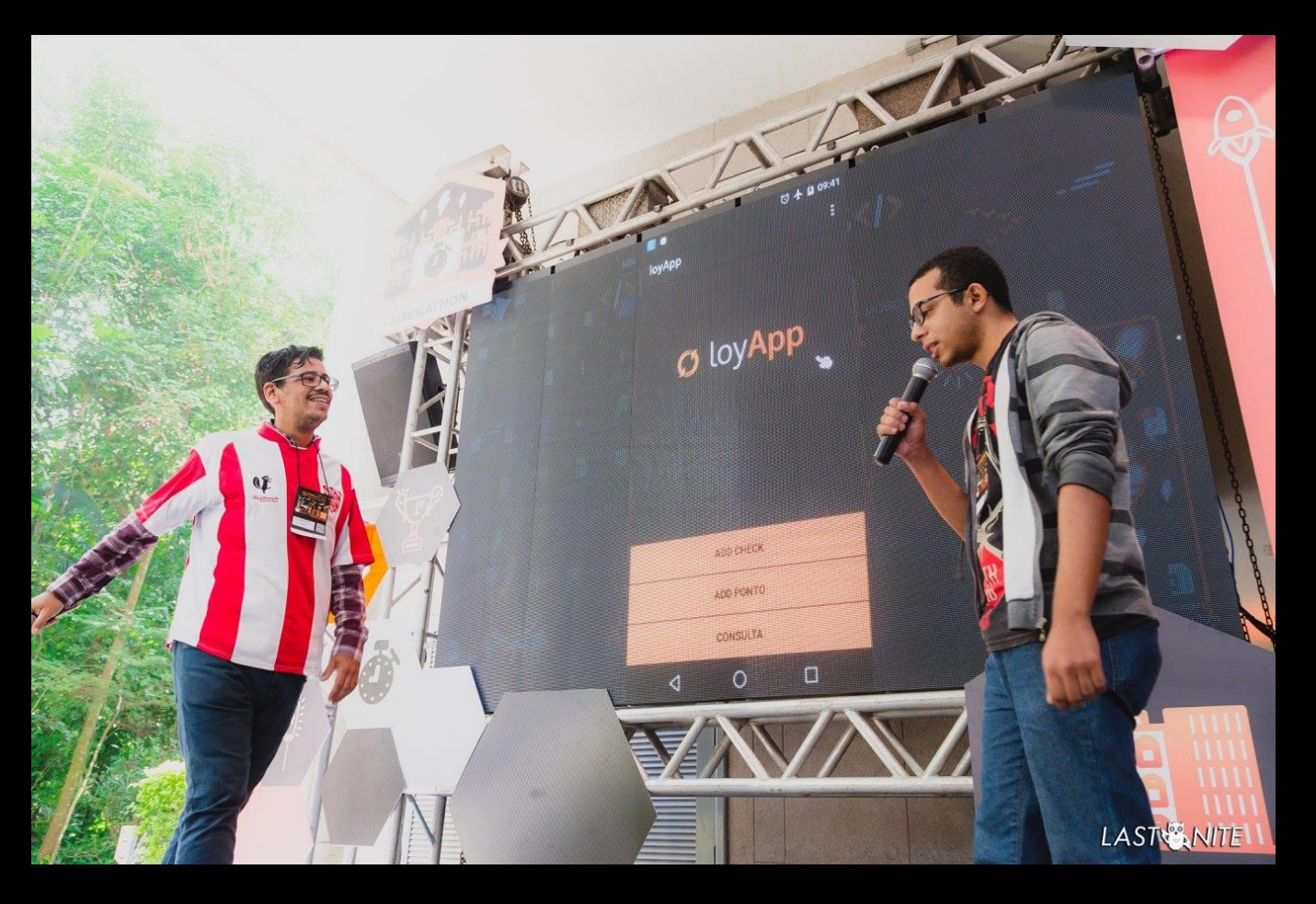

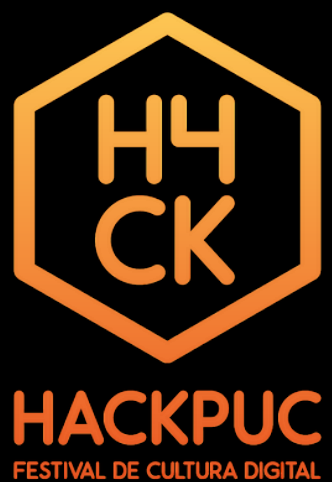

# Considerações Finais

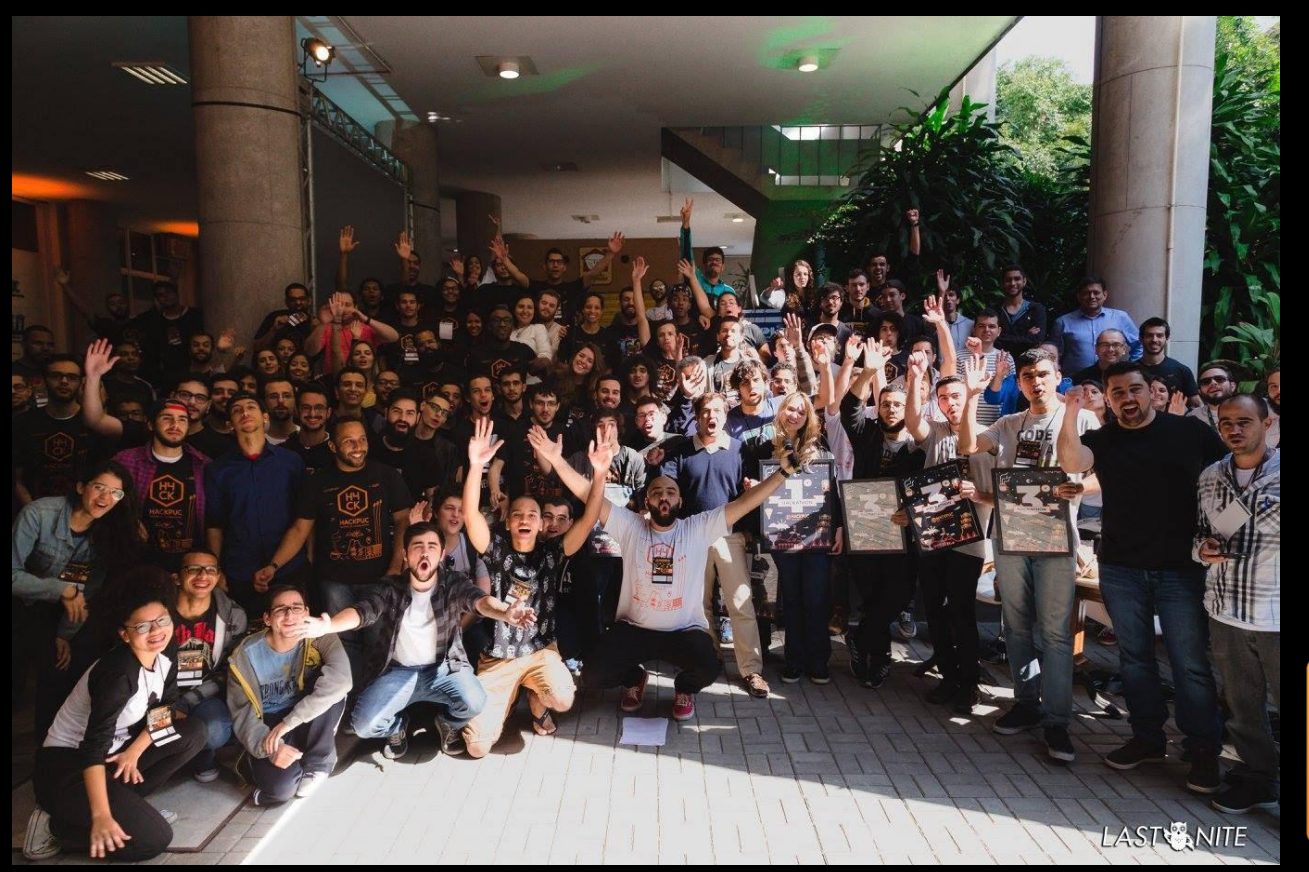

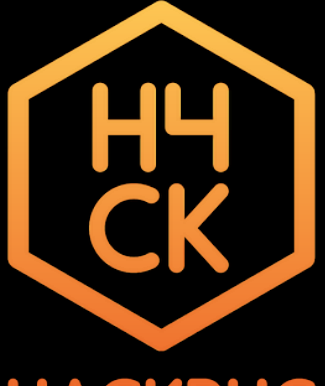

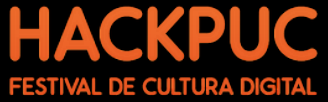